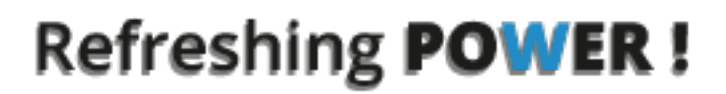

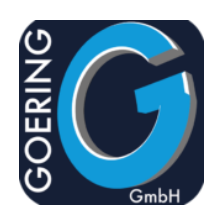

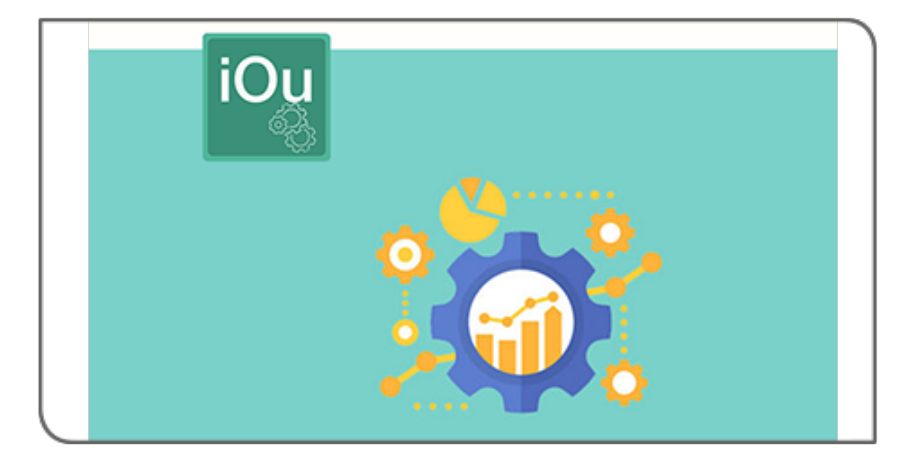

# Handbuch i4Outq

# Exposé

In diesem Dokument werden die Befehle und Parameter im Produkt i4Outq erläutert

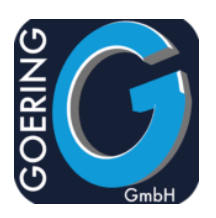

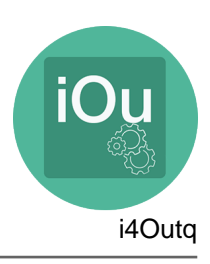

In diesem Handbuch sind die folgenden Befehle der Reihe nach dokumentiert:

- + AGDTAQ
- + CLRDTAQ
- + CRTDUPSPLF
- + I4QDSPLOG
- + I4QDUPSPLF

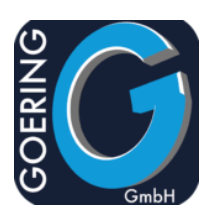

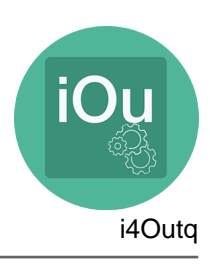

Befehl: AGDTAQ

Der Befehl AGDTAQ hat folgende Parameter:

DTAQ

LIBRARY

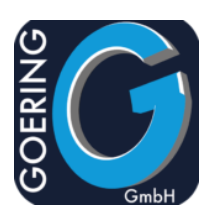

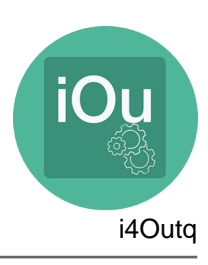

# Befehl: CLRDTAQ

Der Befehl CLRDTAQ hat folgende Parameter:

CLRQ

CLRQLIB

Folgende Werte sind vorgesehen: \*LIBL \*CURLIB

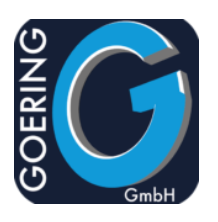

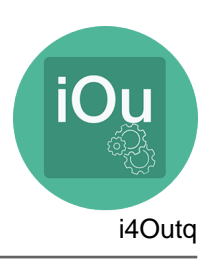

# Befehl: CRTDUPSPLF

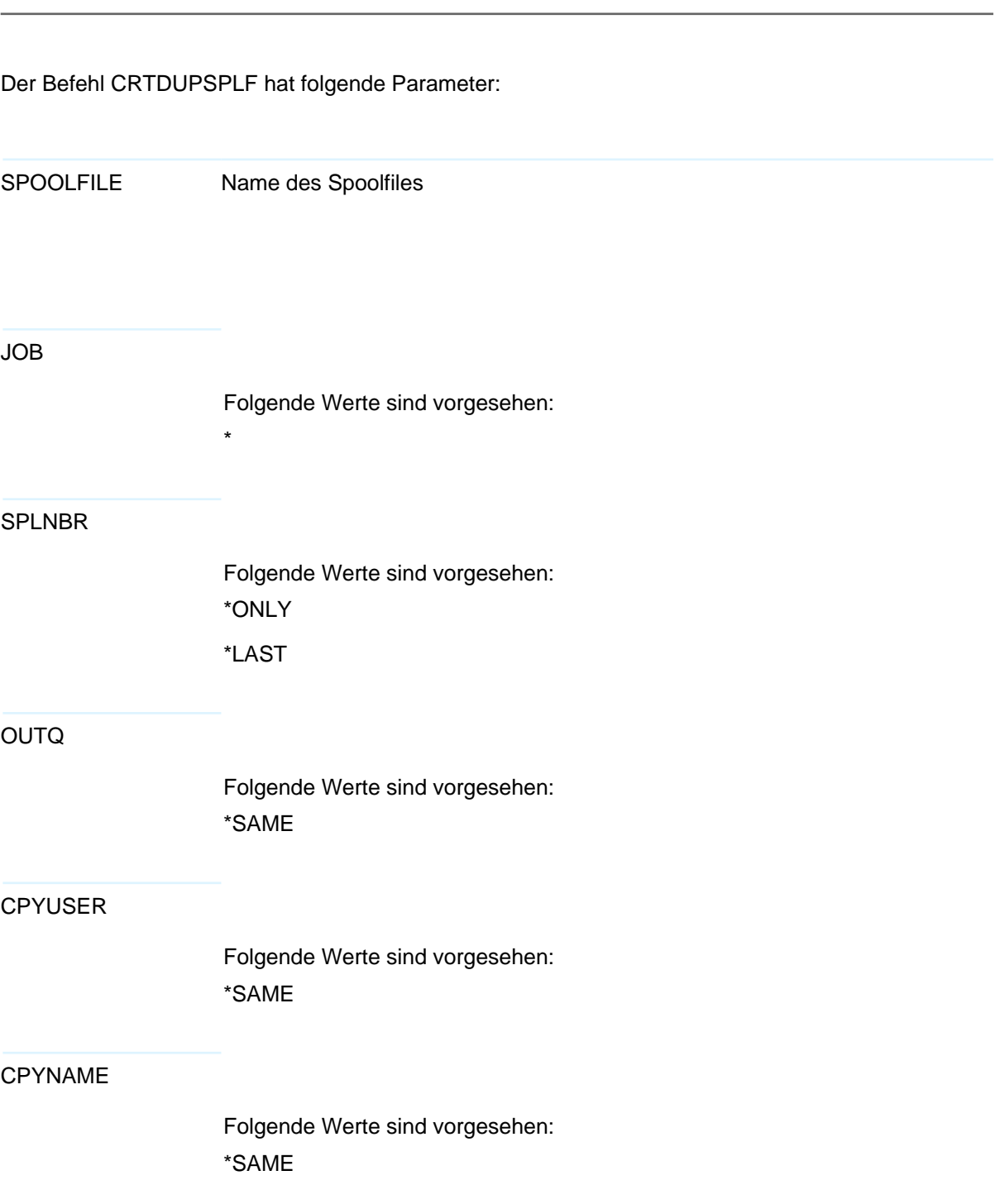

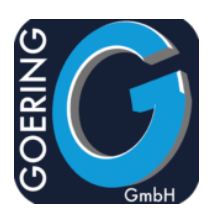

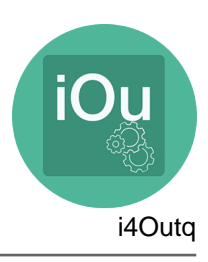

## CPYNAME

Folgende Werte sind vorgesehen: \*JOBNAME \*USER

#### CPYDTA

Folgende Werte sind vorgesehen: \*SAME

#### FORMTYPE

Folgende Werte sind vorgesehen: \*SAME \*STD

#### LPI

Folgende Werte sind vorgesehen: \*SAME 6 8 3 4 7.5 7,5 9

12

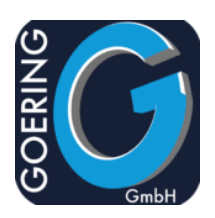

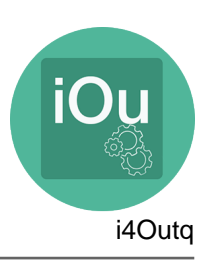

CPI

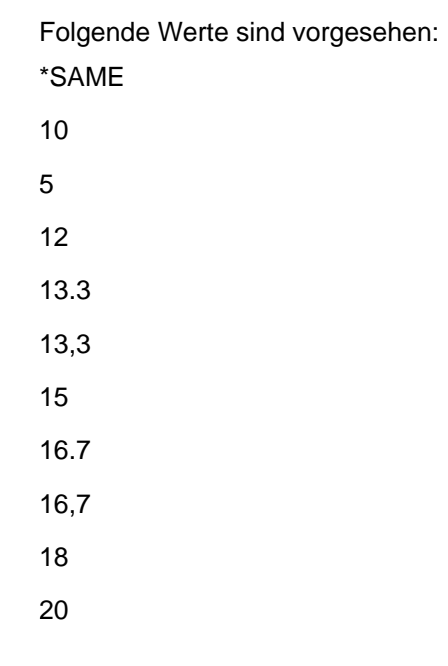

FONT

Folgende Werte sind vorgesehen: \*SAME \*CPI

#### PAGRTT

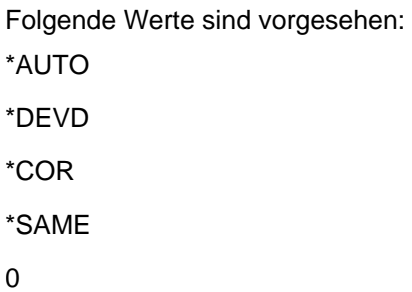

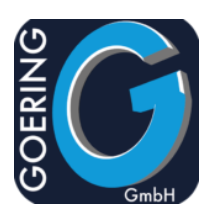

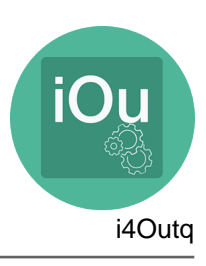

# PAGRTT

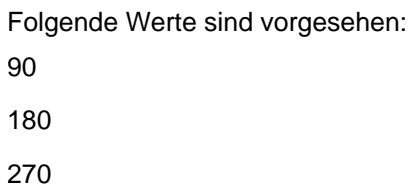

#### DRAWER

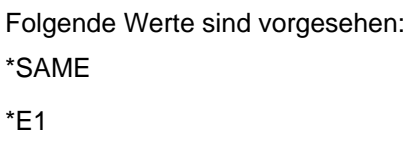

#### DUPLEX

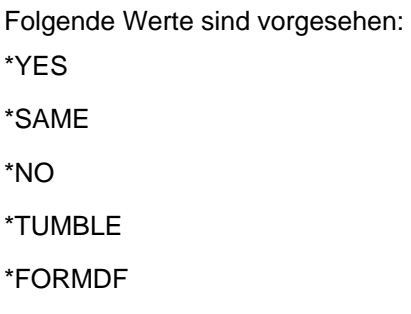

## OUTBIN

Folgende Werte sind vorgesehen: \*SAME \*DEVD

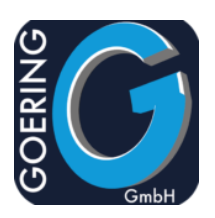

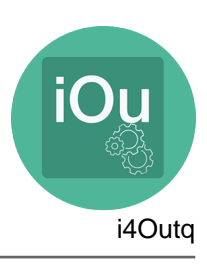

## **HOLD**

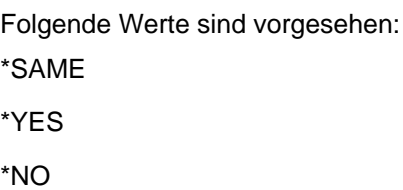

## SAVE

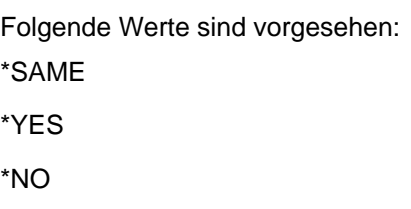

#### DELETE

Folgende Werte sind vorgesehen: \*YES \*NO

## USER

#### NUMBER

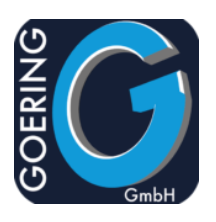

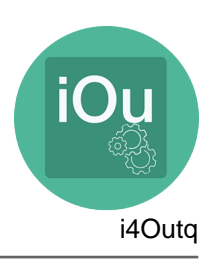

# Befehl: I4QDSPLOG

Der Befehl I4QDSPLOG hat folgende Parameter:

\*

SPOOLFILE Name des Spoolfiles

## JOB

Folgende Werte sind vorgesehen:

## SPLNBR

#### LOG

Folgende Werte sind vorgesehen: \*MINIMAL \*ALL \*FULL \*VARIABLES

#### USER

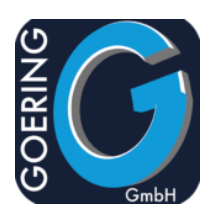

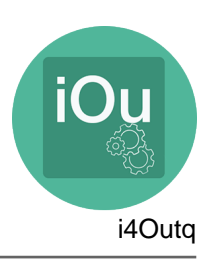

Der Befehl I4QDSPLOG hat folgende Parameter:

NUMBER

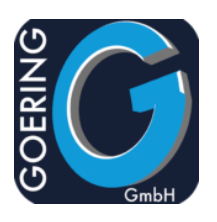

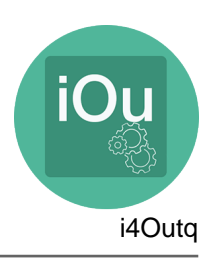

# Befehl: I4QDUPSPLF

Der Befehl I4QDUPSPLF hat folgende Parameter:

SPOOLFILE Name des Spoolfiles

JOB Name des Jobs

USER

NUMBER

SPLNBR

**OUTQ** 

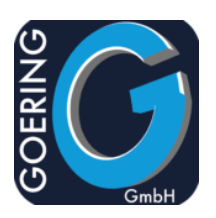

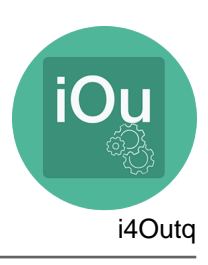

LIBRARY

CPYUSER

CPYNAME

CPYDTA

FORMTYPE